**راهنما و فرایند دوره کارشناسی ارشد**

دانشکده روانشناسی و علوم تربیتی

دانڭاه خوارزى

الزم االجرا برای دانشجویان ورودی مهر ۱۳۹۳ به بعد

**پیش از هر چیز، به این دونکته مهم توجه کنید. لطفا ْ**

۱. انتخاب واحد در ابتدای هر نیمسال برای کلیه دانشجویان در تمامی دروس حتی واحد پایاننامه و صرف نظر از اینکه ترم ۱ هستند یا ترم ۵ و ۶ الزامی است. عدم انتخاب واحد دانشجو در ابتدایهرنیمسال از نظر آموزش به منزله انصراف از تحصیل است.

.۲ مهلت دفاع از پایاننامه در هر نیمسال، روز قبل از شروع نیمسال بعد در تقویم آموزشی دانشگاهاست. لذا اگر در نیمسال اول پایاننامه شما آماده دفاع است باید تا قبل از حدود ۱۰ بهمن و اگر در نیمسال دوم آماده دفاع است تا قبل از حدود ۲۰ شهریور دفاع کنید در غیر اینصورت، حتی برای یک روز تأخیر، مشمول تمدید سنوات و پرداخت جریمه خواهید شد. برای تاریخهای دقیق نگاه کنید به تقویم آموزشی دانشگاه.

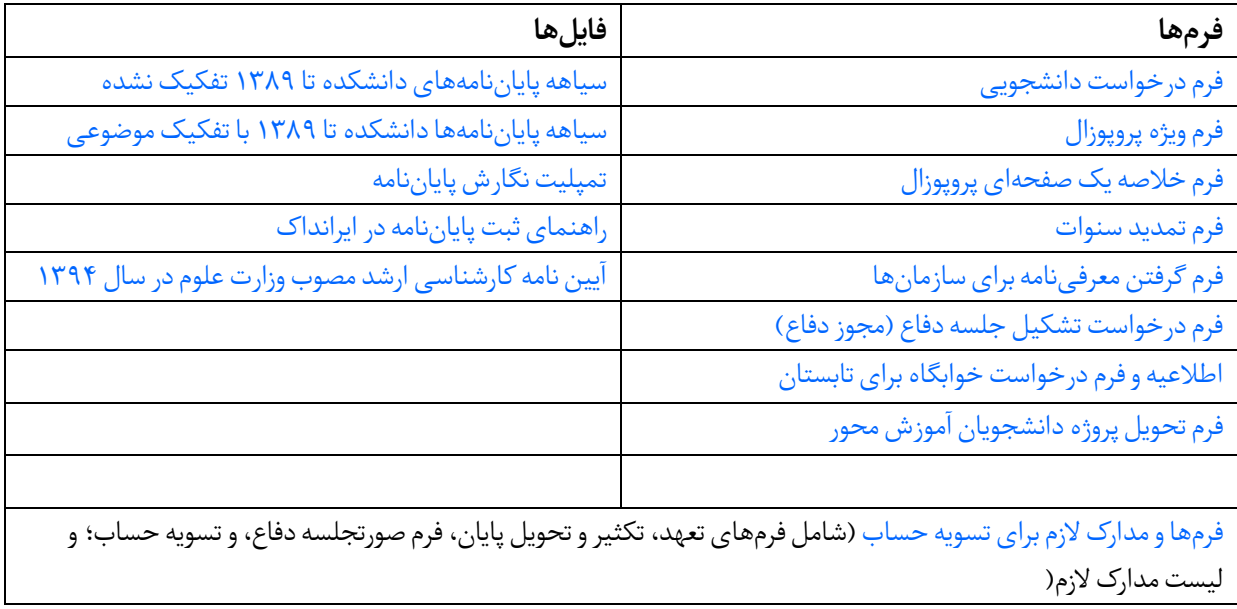

**پیوند به فرمها و فایلهای مورد استفاده دوره کارشناسی ارشد**

**نمودار صفحه بعد** فرایند انجام پایاننامه کارشناسی ارشد را نشان میدهد. همه این مراحل باید به درستی طی شود. مشروح این مراحل به همراه پیوند به فرمهای مورد نیاز در صفحات بعد از نمودار ارائه شده است.

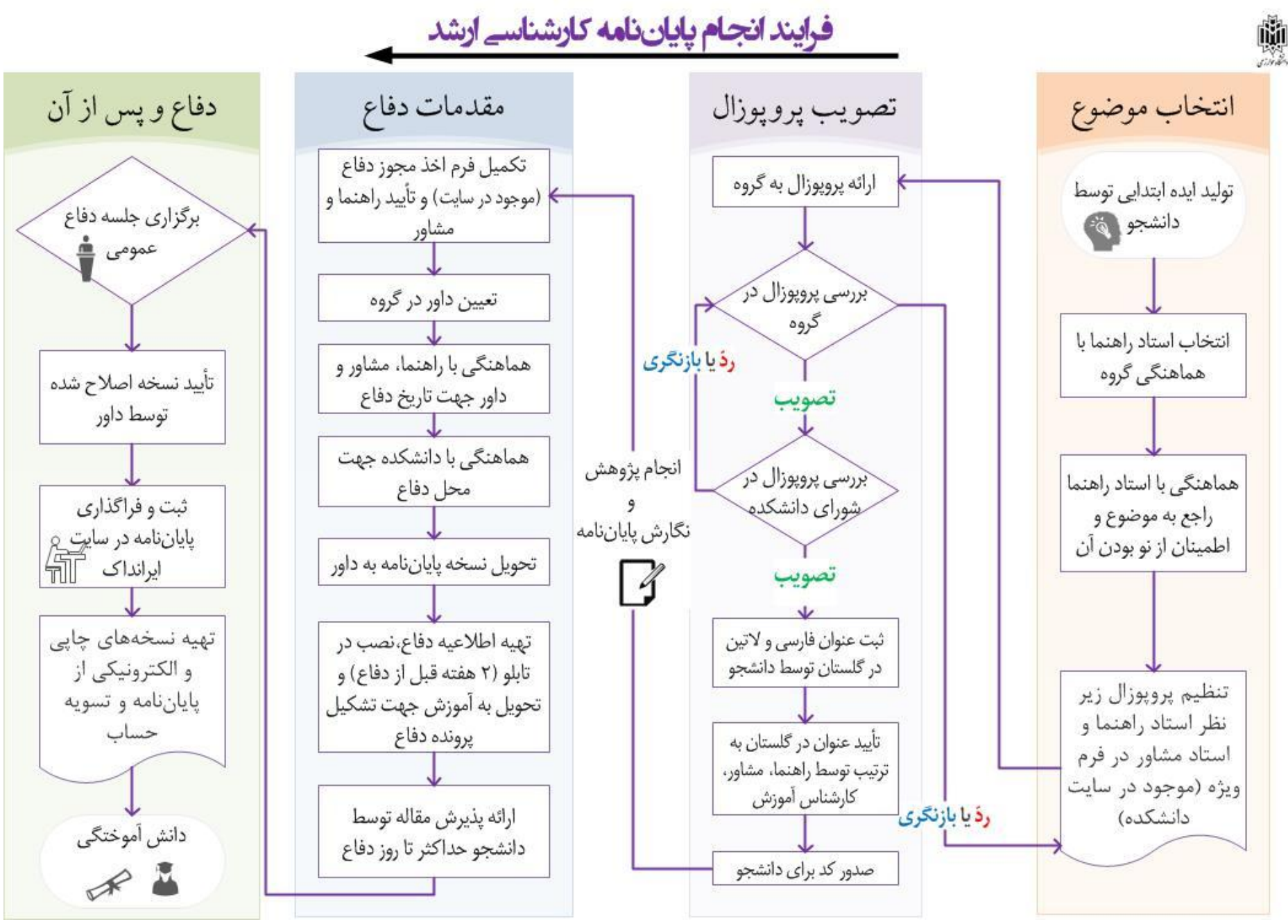

#### **شروع تحصیل**

- در آغاز تحصیل حتم ا یک بار با دقت [آیین نامه دوره کارشناسی ارشد ناپیوسته](http://pe.khu.ac.ir/documents/23332/0/MA_Ainname_94.pdf) مصوب وزارت علومرا مطالعه کنید تا از í حقوق و وظایف خود آگاه شوید.
	- همچنین برنامه چهارترمه دروس خود را از گروه آموزشی خود بخواهید.

### **انتخاب موضوع پایان نامه**

- سعی کنید در ترم اول یا حداکثر دوم برای پیدا کردن موضوع مناسب با استادان گروهمشورت کنید و با هماهنگی گروه، استاد راهنمایتان را انتخاب کنید. برای اطالع از پایاننامههای پیشین دانشکده و گروه میتوانید به کتابخانه مراجعه کنید یا لیست پایاننامهها و رسالههای دانشکده روانشناسی و علوم تربیتی را از ابتدا تا سال ۱۳۸۹ [بدون](http://pe.khu.ac.ir/documents/23332/977601/thesis.zip)  [تفکیک موضوعی](http://pe.khu.ac.ir/documents/23332/977601/thesis.zip) ی[ا با تفکیک موضوعی](http://pe.khu.ac.ir/documents/23332/977601/theses_list.pdf) دانلود و مطالعه کنید.
	- با استاد راهنمایتان در مورد موضوع مشورت کنید.
- پروپوزال را زیر نظر استاد راهنما و استاد مشاور )پیشنهاد شده توسط راهنما( در [فرم مخصوص پروپوزال](http://pe.khu.ac.ir/documents/23332/977601/MA-proposal-form.doc) به همراه [فرم](http://pe.khu.ac.ir/documents/23332/977601/proposal-1-page.doc)  [خالصه یک صفحه ای](http://pe.khu.ac.ir/documents/23332/977601/proposal-1-page.doc) تدوین کنید.

# **تصویب پروپوزال پایاننامه**

- پروپوزال تدوین شده در فرم ویژه را به همراه خالصه یک صفحهای که به امضای راهنما و مشاور رسیده باشد به گروه تحویل دهید.
- پروپوزال شما در شورای گروه بررسی میشود. در صورت تصویب به شورای دانشکده ارجاع داده میشود و در صورتی که نیاز به بازنگری و اصالح داشته باشد به شما برگردانده میشود تا با هماهنگی با راهنما و مشاور آن را اصالح کنید.
- پروپوزال در شورای دانشکده بررسی میشود.در صورت نیاز بهاصالح و بازنگری به شما بازگردانده میشود. در صورت رد نیز از طریق مدیر گروه به شما اطالع داده میشود.
- در صورت تصویب در شورا، موظف هستید به سرعت عنوان فارسی و التین مصوب پروپوزال را در صفحه شخصی خود در سیستم گلستان ثبت کنید.
	- عنوان پروپوزال درسیستم گلستان به ترتیب توسط استادان راهنما و مشاور تأیید میشود.
		- سپس عنوان پروپوزال توسط کارشناس آموزش در گلستان تأیید نهایی میشود.
			- در نهایت کد پایاننامه برای شما صادر میشود.

# **اجرای پایان نامه**

 پژوهش خود را زیر نظر استاد راهنما و مشاور در صورت امکان در یک نیمسال تحصیلی به انجام برسانید. برای سهولت در نگارش پایان نامه می توانید ا[ز](http://pe.khu.ac.ir/documents/23332/977601/MA-Thesis-template.docx) [این فایل تمپلیت](http://pe.khu.ac.ir/documents/23332/977601/MA-Thesis-template.docx) (فایل ورد ۲۰۰۷ که زیپ شده است) برای نگارش پایان نامه خود استفاده کنید. توجه داشته باشید که در تمپلیت از فونتهای فارس استاندارد سری آی آر )IRNazanin و IRTitre ) استفاده شده است و. این مجموعه فونتهای استاندار را میتوانید ا[ز](http://www.scict.ir/portal/File/ShowFile.aspx?ID=8964a122-b392-4261-9dd5-10c1938f0c8a) [سایت شورای عالی انفورماتیک](http://www.scict.ir/portal/File/ShowFile.aspx?ID=8964a122-b392-4261-9dd5-10c1938f0c8a) دریافت کنید و داخل پوشه فونت در پوشه ویندوز درایو سی رایانه خود کپی کنید تا نصب شوند. برای پرهیز از به هم ریختن تمپلیت از هدینگهای تعبیه شده در آن برای فرمت کردن متن استفاده کنید. الگوی استناددهی مبتنی بر الگوی APA است.

- فرمت روی جلد و صفحه صورتجلسه پروژه دانشجویان آموزش محور با سایر دانشجویان کارشناسی ارشد متفاوت است. دانشجویان آموزش محور می توانند نمونه فرمت طرح روی جلد فارسی و انگلیسی و صفحه صورتجلسه را ا[ز](http://pe.khu.ac.ir/documents/23332/977601/tasvie-amoonzeshmehvar.pdf) [اینجا دانلود](http://pe.khu.ac.ir/documents/23332/977601/tasvie-amoonzeshmehvar.pdf) کرده و استفاده کنند.
- اگر برای انجام تحقیق خود نیاز دارید که پرسشنامه ای را به مدارس یا بخشی از آموزش و پرورش تهران ببرید الزم است ابتدا پرسشنامه خود را به تأیید برسانید و مجوز الزم را بگیرید. برای این کا[ر](http://pe.khu.ac.ir/documents/23332/977601/porseshname-moarefi.pdf) [فرم مربوط را از اینجا](http://pe.khu.ac.ir/documents/23332/977601/porseshname-moarefi.pdf) گرفته و پر کنید. یک نسخه از پرسشنامه که به تأیید استاد راهنما رسیده باشد نیز الزم است همراه فرم باشد.

**دفاع از پایاننامه**

- قبل از اقدام به دفاع اطمینان حاصل کنید که پرونده آموزشی شما ناقص نیست و دروس پیشنیاز و اصلی را به طور کامل گذراندهاید.
- با پر کرد[ن فرم درخواست تشکیل جلسه دفاع](http://pe.khu.ac.ir/documents/23332/977601/Mojavez_defa.doc) و گرفتن تأیید راهنما و مشاور نسبت به گرفتن مجوز دفاع اقدام کنید.
	- گروه داور پایان نامه را تعیین میکند.
	- تاریخ و زمان دفاع را با استادان مشاور و راهنما و داور هماهنگ کنید.
		- محل دفاع را بادانشکده هماهنگ کنید.
		- نسخهای از پایان نامه را در زمان مناسب به داور تحویل دهید.
	- اطلاعیه دفاع (نمونه اطلاعیه دفاع) را تهیه کرده و در تابلو اعلانات دانشکده دو هفته قبل ازدفاع نصب کنید.
		- یک نسخه از اطالعیه دفاع را به آموزش برای تشکیل پرونده دفاع تحویل دهید.
- اگر مایلید نمره مربوط به مقاله را در پایاننامه دریافت کنید باید حداکثر تا زمان جلسه دفاع، پذیرش مقاله خود را از یک مجله علمی پژوهشی یا ISI تحویل جلسه دفاع دهید. برای اطالعات بیشتر در مورد مقاله نویسی و شناخت مجالت معتبر و نامعتبر میتوانی[د مطالب این صفحهر](https://sites.google.com/site/hjamali/article-writing)ا مطالعه کنید.
- جلسه دفاع با حضور داور و استادان مشاور و راهنما و دانشجویان عالقمند به شکل عمومی و با حضور نماینده و ناظر تحصیلات تکمیلی برگزار می شود.

**پس از دفاع**

- الزم است نسخه نهایی و اصالح شده پایاننامهرا به تأیید داور برسانید.
- پایان نامه خود [ر](http://thesis.irandoc.ac.ir/)ا در [سایت ایرانداک](http://thesis.irandoc.ac.ir/) ثبت کرده و فایلش را آپلود کنید (راهنمای این کار را مطالعه کنید).
	- نسخههای الزم از پایاننامهرا به شکل چاپی و الکترونیکی تهیه کنید.
- برای تسویه حساب[، مدارک و فرمهای الزمر](http://pe.khu.ac.ir/documents/23332/977601/tasvie_form.zip)ا دریافت کرده و پر کنید. این فرمها شامل فرم تعهد، فرم تکثیر و فرم تحویل پایان، و فرم تسویه حساب، فرم صورتجلسه دفاع جهت درج در ابتدای پایاننامه هستند. )برای دانشجویان آموزش محور تحویل تنها یک نسخه از پروژه به استاد راهنما در صورت تقاضای وی برا ی تسویه حساب کافی است.(

#### **تمدید سنوات**

دانشجویان کارشناسی ارشد که تا پایان ترم چهارم موفق به دفاع ازپایان نامه خود نشوند، بای[د](http://pe.khu.ac.ir/documents/23332/977601/term_renew_form.doc) [فرم تمدید سنوات](http://pe.khu.ac.ir/documents/23332/977601/term_renew_form.doc) را جهت انتخاب واحد ترم ۵ تکمیل نمایند و به تحصیالت تکمیلی دانشکده تحویل دهند و در موعد مقرر انتخاب نمایند و ازترم ۵ به بعد ملزم به پرداخت جریمه میشوند. الزم به ذکر است که دانشجویان کارشناسی ارشد حداکثر تاترم ۶ مجاز به تمدید سنوات هستند و در خواست تمدید برای ترم ۶ در کمیسیون موارد خاص دانشگاه مطرح و تصمیمگیری خواهد شد .